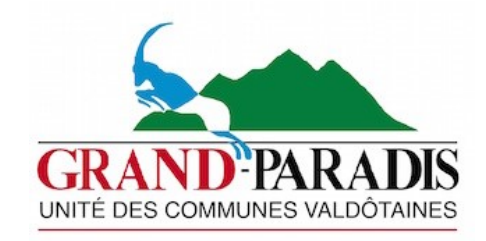

# **REGOLAZIONE DELLA POSTAZIONE DI LAVORO**

## **LA CORRETTA ILLUMINAZIONE**

- Schermare le finestre con tende adeguate al lavoro al PC o al VDT
- Se necessario, schermare le luci o ridurne l'intensità
- Osservare il monitor spento permette di individuare le fonti di riflessi
- Inclinare il monitor per ridurre i riflessi
- Ridurre la luminosità generale per eliminare i contrasti luminosi eccessivi
- Se persistono i riflessi delle luci, spegnerle ed usare una lampada da tavolo

#### **IL SEDILE**

- Regolarlo in modo da avvicinare il sedile al tavolo
- Avambracci appoggiati al piano di lavoro
- Polsi in linea con gli avambracci e non piegati né verso l'alto, né verso il basso
- Tronco tra 90 e 110° e schienale che supporta bene la curva lombare
- Angoli dei gomiti, fianchi e gambe superiori a 90°
- Piedi ben poggiati a terra o, solo se necessario, su poggiapiedi ampio
- Spalle non contratte quando le braccia digitano o sono appoggiate sui braccioli

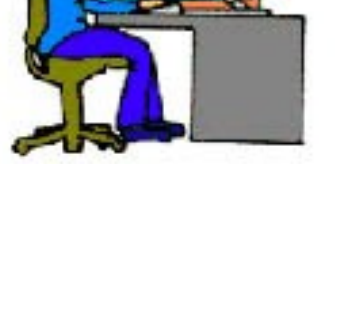

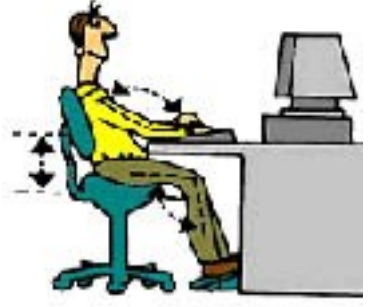

#### **TAVOLO, TASTIERA E MOUSE**

- Regolare l'altezza del tavolo se possibile in modo da poter digitare con gli avambracci paralleli al piano di lavoro
- Se il tavolo è fisso avvicinare il sedile e regolarne l'altezza
- Spalle rilassate durante la digitazione
- Polsi in linea con gli avambracci
- Mouse il più possibile vicino al corpo
- Tastiera e mouse posti in modo da poter appoggiare gli avambracci sul piano di lavoro.

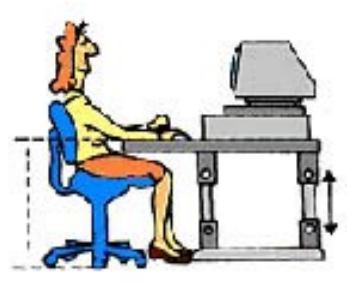

#### **MONITOR**

- Fonti luminose esterne ed interne né di fronte , né alle spalle dell'operatore
- Davanti a sé per evitare torsioni di collo e schiena
- Distanza dagli occhi, la maggiore possibile purché i caratteri si leggano chiaramente
- Bordo superiore del monitor all'altezza degli occhi
- Variare l'inclinazione secondo le esigenze
- Eventuale portadocumenti alla stessa distanza ed angolazione
- Il monitor non deve poggiare necessariamente sul computer, preferibile un supporto solido orientabile nello spazio
- Regolare contrasto, luminosità e dimensioni dei caratteri
- Chi usa lenti bifocali, cerchi di posizionare il monitor più in basso per evitare tensioni del collo

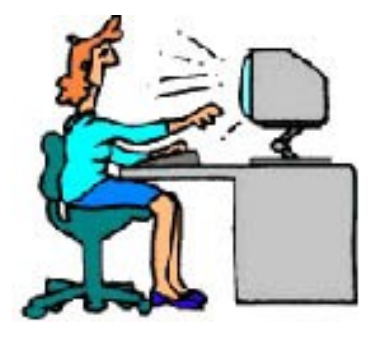

# **CONSIGLI SALUTARI**

**1.** Scegli attrezzature ergonomiche cioè **ADATTABILI** alle tue esigenze personali; disponile con **ATTENZIONE** in modo corretto e comodo.

**2.** Elimina i riflessi dallo schermo ed i contrasti luminosi eccessivi: possono causare [disturbi visivi](http://www.ergoshop.it/salute/guida_ergonomica/disturbi_visivi.html) e costringere il corpo in posizioni sbagliate e dannose.

**3.** Sbatti spesso le palpebre per lubrificare gli occhi e, per rilassarne i muscoli, ogni tanto guarda oggetti lontani.

**4.** Nel regolare lo schermo preferisci un fondo chiaro e caratteri scuri: riducono riflessi e contrasti.

**5.** Quando sei seduto, **CAMBIA DI FREQUENTE** la posizione del corpo e delle gambe.

**6.** Pause brevi e frequenti sono preferibili a pause lunghe e infrequenti; se tendi a dimenticarle, usa un timer o un apposito software che ti ricordi di fare pause ed esercizi fisici

**7.** Mantieni il tronco appoggiato allo schienale, meglio se leggermente inclinato all'indietro

**8.** Regola bene l'altezza del sedile in modo da avere **LE SPALLE RILASSATE** e **GLI AVAMBRACCI BEN APPOGGIATI SUL TAVOLO** durante la digitazione

**9.** Non appoggiare polsi e avambracci su degli spigoli durante la digitazione e nelle pause **10.** Evita di tenere i polsi in tensione, piegati cioè flessi o estesi

**11.** Nell'usare la tastiera ed il mouse, evita movimenti rapidi e ripetitivi delle mani per periodi lunghi

**12.** Alterna periodicamente l'uso del mouse con altri dispositivi (touchpad, trackball) per far riposare alcuni muscoli e farne lavorare altri

**13.** Dedica qualche minuto ad apprendere meglio le applicazioni, le [scorciatoie](http://www.ergoshop.it/salute/guida_ergonomica/scorciatoia.html)  [ergonomiche](http://www.ergoshop.it/salute/guida_ergonomica/scorciatoia.html) e le macro per digitare meno e, soprattutto, per ridurre l'uso del mouse.

**14.** Non pigiare con forza sui tasti e non stringere il mouse.

**15.** Varia la tua attività, alzati appena possibile, distendi i muscoli e muovi le articolazioni

**16.** Quando parli al telefono, prendi l'abitudine di alzarti o rilassati sullo schienale; non tenere a lungo il telefono tra testa e spalla e, se devi usarlo mentre digiti, ricorri al viva voce o ad una cuffia telefonica

**17.** Durante le pause, anche brevi, pratica qualche distensione e respira profondamente per rilassarti

**18.** Le cellule dei muscoli, tendini ed articolazioni respirano e si nutrono attraverso il sangue: i muscoli contratti a lungo senza pause non ricevono ossigeno e nutrimento a sufficienza quindi segnalano il loro disagio attraverso sensazioni di peso e fastidio prima e di [dolore](http://www.ergoshop.it/salute/guida_ergonomica/disturbi_muscolare.html) poi.

**19.** ASCOLTA SEMPRE I SEGNALI CHE IL TUO CORPO TI INVIA E AGISCI SUBITO.

**20.** Massaggia di frequente le parti indolenzite per stimolare la circolazione del sangue; dei preparati naturali a base di **ARNICA** risultano utili in molti casi per alleviare dolori muscolari e tendiniti.

**21.** Se i [dolori](http://www.ergoshop.it/salute/guida_ergonomica/disturbi.html) persistono, consulta un fisioterapista, un medico del lavoro o un fisiatra.

# **DISTURBI FISICI DA COMPUTER DISTURBI MUSCOLO-SCHELETRICI**

## **Il problema**

Il nostro corpo è costruito per avere periodi di attività alternati a periodi di riposo. Lavorare a lungo al computer sottopone alcuni muscoli ed articolazioni a posture fisse mentre i muscoli delle mani e delle braccia si muovono incessantemente. Queste tensioni muscolari impediscono il normale afflusso di sangue ai tessuti biologici (muscoli, tendini, nervi, dischi intervertebrali). Le cellule non ricevono ossigeno e nutrimento a sufficienza e non riescono a smaltire le sostanze di rifiuto: nel tempo tutto ciò può causare prima delle micro-lesioni, poi lesioni maggiori con dolori, infiammazione dei tendini, compressione dei nervi ed in alcuni casi lunghi periodi di invalidità.

Alcune disfunzioni fisiche - diabete, peso eccessivo, artrite, ipertensione, fumo e gravidanza - ed attività extra-lavorative ed hobbies, aumentano il rischio di questi disturbi - tendiniti, tenosinoviti (infiammazione delle guaine dei nervi) e Sindrome da Tunnel Carpale. Abitudini di lavoro corrette ed una pratica regolare di esercizi fisici sono la migliore forma di prevenzione. Se i dolori sono persistenti, consultare uno specialista, fisioterapista o medico fisiatra.

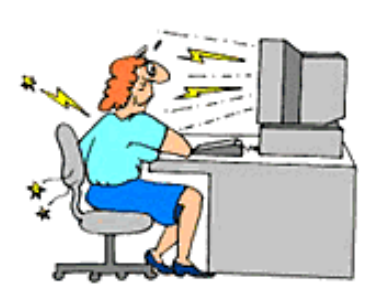

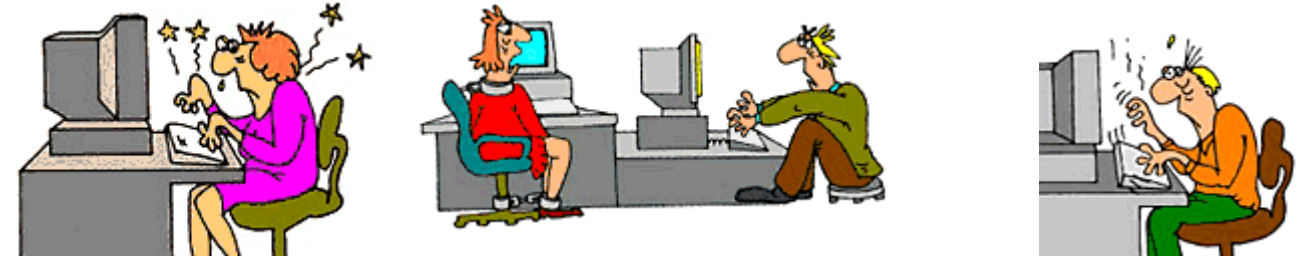

### **I sintomi**

- Tendiniti. Dolori alle articolazioni del braccio o della mano durante i movimenti
- Sindrome del tunnel carpale Indolenzimento, Torpore, Formicolii alle mani, Perdita di forza e perdita di presa delle mani
- Artrosi cervicale Pesantezza, Indolenzimento, Fastidio, Senso di peso, Dolori al collo ed alle braccia

### **Possibili cause collo, spalle e schiena**

Postazione non ergonomica Errata disposizione e regolazione di arredi e computer Postura fissa e/o scorretta per lunghi periodi Capo e tronco protesi in avanti Spalle contratte nella digitazione o nelle pause Ricevitore del telefono tenuto a lungo tra testa e spalla Attività extra-lavorative, hobbies (sport pesanti, ecc...)

#### **Prevenzione**

Scegliere attrezzature ergonomiche cioè adattabili alle proprie esigenze Adottare una postura rilassata: il tronco sullo schienale tra 90 e 110° Variare spesso la posizione del corpo Effettuare delle pause brevi ma frequenti Regolare con cura la posizione, l'altezza e la distanza del monitor Ridurre i movimenti rapidi e ripetitivi prolungati Avambracci paralleli al pavimento e bene appoggiati sul tavolo Mantenere polsi distesi e dritti nella digitazione

# **DISTURBI FISICI DA COMPUTER**

## **DISTURBI OCULO-VISIVI**

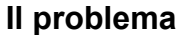

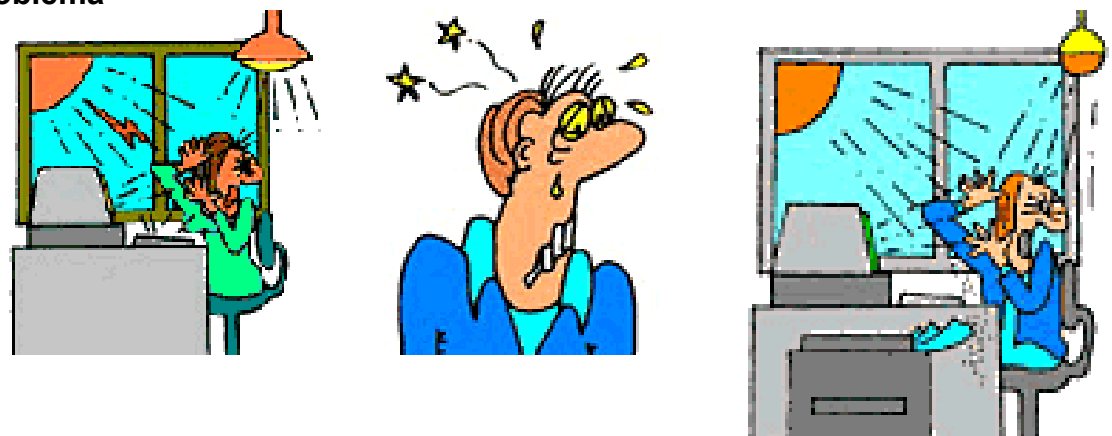

Il lavoro al computer può sottoporre gli straordinari muscoli degli occhi ad uno sforzo notevole:

- 1. Se i contrasti luminosi tra testo sullo schermo, su un documento ed i simboli della tastiera sono eccessivi possono avvenire sino a 25000 movimenti al giorno di adattamento alla luce.
- 2. Se gli occhi fissano a lungo oggetti molto vicini come uno schermo. I muscoli degli occhi sono in posizione di riposo se osservano oggetti distanti più di 6 metri.
- 3. Se monitor e documenti da leggere non sono posti all'incirca alla stessa distanza, i muscoli degli occhi sono costretti ad una continua variazione di messa a fuoco.

Consultare periodicamente un medico specialista, in particolare dopo i 45 anni.

#### **I sintomi**

Bruciore Ammiccamento frequente Lacrimazione **Secchezza** Stanchezza alla lettura Visione annebbiata Visione sdoppiata Fastidio alla luce Mal di testa

#### **Possibili cause**

Abbagli diretti e riflessi Contrasti eccessivi di luminosità tra schermo e ambiente Prolungata fissità dello sguardo sullo schermo Scarsa leggibilità dello schermo Difetti visivi non corretti o mal corretti Aria troppo secca Aria inquinata da sostanze irritanti: toner, fumo, colle

#### **Prevenzione**

Schermare finestre con tende ergonomiche adeguate al lavoro al PC Schermare e ridurre luci artificiali, usare lampada da tavolo Disporre il monitor perpendicolare alle fonti luminose Inclinare il monitor per eliminare eventuali riflessi Collocare monitor e documenti alla stessa distanza dagli occhi il più lontano possibile, purché siano leggibili Regolare contrasto, luminosità e caratteri del monitor (sfondo chiaro e lettere scure) Ammiccare spesso e fissare oggetti o persone lontani Pulire periodicamente monitor e schermo antiriflessi se presente Rinnovare l'aria del locale di lavoro